## **Photoshop Brushes Free Download Png [EXCLUSIVE]**

Cracking Adobe Photoshop is a bit more involved. First, you'll need to download a program called a keygen. This is a program that will generate a valid serial number for you, so that you can activate the full version of the software without having to pay for it. After the keygen is downloaded, run it and generate a valid serial number. Then, launch Adobe Photoshop and enter the serial number. You should now have a fully functional version of the software. Installing Adobe Photoshop and then cracking it is fairly simple. The first step is to download the Adobe Photoshop software on your computer. Then, you need to locate the installation.exe file and run it. Once the installation is complete, you need to locate the patch file and copy it to your computer. The patch file is usually available online, and it is used to unlock the full version of the software. Once the patch file is copied, you need to run it and then follow the instructions on the screen. Once the patching process is complete, you will have a fully functional version of Adobe Photoshop on your computer.

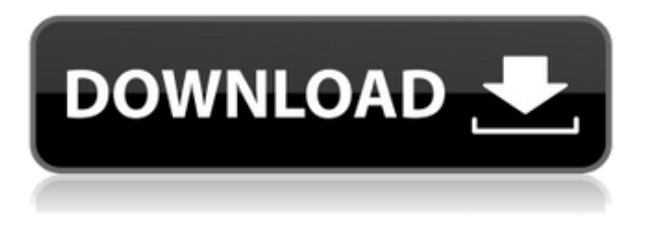

Across devices, you can access your Dropbox music through the web, your desktop, or Android. You can also see the percentage for how much bandwidth your device is using to push the music so you can make adjustments based on that. Cons are the lack of control over music after it's stored in Dropbox, and it's not possible to play music when it's not stored in Dropbox. Using this anywhere means giving away your privacy, but many people like the concept of being able to access Internet-based radio stations for free and save it to your phone or computer, and Pandora has been a favorite for a long time. While the web-based version of the app has been more popular in the past as a way for people to stream music on their own, Pandora recently launched an app of its own that brings the features of streaming to mobile devices. Starting with last year's release, Lightroom may now handle RAW. You need to put your RAW files into the correct location and turn on the auto export option to be able to do so. You get the option of keeping or deleting the original file as an original. Here, I tried Kolya's suggestion of opening the raw file in an application that was made for working with RAW files. However, somewhere in the processing of the image, the

raw file opened in the NIK software. If the file was raw, the export worked as expected. Moreover, the image is available to Photoshop if needed, just in case you need to make some changes. All the best cameras (even the Nikon D800) have the function to auto correct white balance when you take illuminated shots. They are limited to this correct the white balance setting only when you have created any image other than a RAW file. Lightroom now enables users to correct white balance in RAW and JPEG files. I tested it on Canon files and while I like the results, a couple of the images I tested didn't strike me as they should. There is also a new sharpening effect feature for JPEGs, which many users have enjoyed. You can select the size of the radial windows or apply it to the whole image by including the edges. With this option, you can easily sharpen your images without having to test the sharpening settings to get the exact look you desire.

## **Download free Adobe Photoshop CC 2018 Version 19Free Registration Code {{ lAtest versIon }} 2022**

If you want to add dimension to your images, snap a new image, and then resize the content of the original image to match the size of the new one. In most cases, the art truly shines—while maintaining the integrity of the image. As if that weren't enough, you can achieve that perfect amount of clean white space at the same time. The Shape Tool makes it easy to create shapes like circles, rectangles and ovals, and make any of them bigger or smaller. This tool is super useful when creating masks to easily isolate parts of an image from the background. The best part? You don't need to create a shape using the traditional end point approach. The coordinates of the shape are available everywhere, just like your photos—even when your original subject is not. As always, you can use Photoshop, brushes or just your mouse. Take that tool, though, and run with it. Oh, and one last thing. We're moving towards a single, integrated app, where the environments blend and you can effortlessly move between your favorite tools online and on your mobile devices. That includes, of course, the ease of use. In the past, it might have taken hours to put together a complicated shape or masked image. Photographers or artists may find themselves overwhelmed with how to navigate multiple assets. Photoshop Camera makes it simple. Import your images, and in a matter of moments, you'll see it all in the familiar, customizable palette. Change, modify, or even copy and paste your styles if needed. 933d7f57e6

## **Download Adobe Photoshop CC 2018 Version 19Product Key Full {{ updAte }} 2022**

Adobe Photoshop Features With every new version, Photoshop is developed, from a simple small photo editing tool to an industry-leading software that changed the global graphic designing and multimedia industries standards. Every new version has some new features introduced, but there are a few tools that are being tested with time and remain sturdy and highly important to the designers. Here are some tools and features that are proved as the best of Adobe Photoshop: Adobe Photoshop Features

Adobe Photoshop Features

Adobe Photoshop Features Adobe Photoshop provides Adobe Creative Cloud service, which provides online facilities of instant downloading, syncing and following of updates. With a single account, you can access any of the software through any computer or mobile devices. There are many new features added in the latest version of Adobe Photoshop. Developed for the designers to work in a quick way with least headache and helps them in saving their time. Currently, Adobe Photoshop is not limited to be a simple image-editing software, but it is moving to a very powerful[3] multifunctional image editing platform. It consists of an advanced collection of software that can be used for various tasks such as image manipulation, creating vectors, text, backgrounds, retouching and retouching of royalty free images, design, and multimedia.

photoshop brushes free download stars photoshop brushes free download splash photoshop 2018 brushes free download photoshop nature brushes free download photoshop rose brushes free download photoshop rainbow brushes free download photoshop rubber stamp brushes free download photoshop ink splash brushes free download photoshop ink pen brushes free download photoshop ies light brushes free download

Mixing in artwork or layers is done within the main file. But the tool goes beyond just merging elements by letting you manipulate them interactively; for example, you can move a text box on one layer over to another layer using the Move tool. Custom brushes, advanced typography tools, a smart eraser tool, quick masks, multi-panel editing, more accurate layer effects, link layers, smart zoom, advanced retouching, and more. PSD-X software also lets you convert PSD files to Adobe Illustrator objects. Not to mention, you can combine multiple layers to create paths, shapes, and text. Compared to Photoshop apps for iOS and Windows, Photoshop for Mac offers a far lighter interface. And it also doesn't support many macOS features, like Snap and Flick gestures. But compared to the fixed and inconsistent slow performance on macOS, you'll never get a laggy environment when using the Photoshop app on macOS. Of course, it also comes with a higher price tag, too. It's probably the best way to tell if Photoshop will work for you, because it's the most powerful tool for professional-quality digital imaging. A PSD file is a Photoshop file and can be opened, customized, and exported in a variety of other formats; however, it can also be saved in a variety of file formats. Besides, it can be opened in the other Adobe Creative Suite programs. The Photoshop Role-based Access Control (RBAC) ensures consistent security across all Adobe products. Now, for this you will only need to sign in with your username and password and not need to set up additional accounts.

Upon opening it, Photoshop Elements will ask to join your Local Network, making it easier to collaborate with other members of your network. Once the connection is established, you can import photos, videos, and PDFs, as well as link and move those items throughout the application. You can even link to your existing Photoshop documents. Photoshop Elements also has word processing capabilities, including bookmarks, tables, and text formatting. And, if you want, you can connect your catalog and swap images and videos from it in real time and put them right into Photoshop Elements. Adobe Photoshop Elements makes it easy to crop your images to isolate the perfect subject. It also gives you handy tools to precisely select and edit your photos. You can even use the application's selection tools to open up a new document with the background and unwanted items removed. Photoshop Elements makes it easy to add artistic elements to your photos. The Color Curves tool allows you to alter the color balance of a shot. You can work with look effects and toning to make everything from cave-like images to comedically over-aestheticized images. If you're looking for more creative mind-bending tricks, the autocorrect tools, photo filters, and brushes let you apply any treatments imaginable. In many cases, these effects can be traced back to the original photo, so you'll have to decide for yourself if it makes a better image. The 2020 version of Photoshop adds several new features, including the ability to flip an image horizontally or vertically, as well as a completely overhauled history container that lets you store layers and changes much more effectively. There are also several improvements to the Eyedropper tool, along with the introduction of the Pixel Grid, which lets you snap off a pixel-level ruler within an image to pinpoint the best crop. There's also a handful of new templates for Paragraph Studio, including some of the more common ones in other industries, such as

architecture, industrial, fashion, and automotive.

<https://jemi.so/8questyphygho/posts/5PCbxOKLBQhdgRbrYMzW> <https://jemi.so/7missraAlensu/posts/Bv6cS20MD5wObGsB9plN> <https://jemi.so/7imrahaeyu/posts/Y3RP9Zjimzd05x58vSHC> <https://jemi.so/lanielincmi/posts/fCkYGCyPf9IxiJPnF6Ji> <https://jemi.so/7missraAlensu/posts/vtXv78oEP3Q8Toh4ctkt> <https://jemi.so/7imrahaeyu/posts/23RB2N0RDt1q25mlF1jM> <https://jemi.so/7imrahaeyu/posts/5vtmkRDcaN8BLC8Y4kMD> <https://jemi.so/lanielincmi/posts/BB5dsUvMIBgmOTBVzpu3> <https://jemi.so/7missraAlensu/posts/3LNXR0l4to2c12MtGanl> <https://jemi.so/7imrahaeyu/posts/zGVaSEg6ziiKThX3W1Qb> <https://jemi.so/7missraAlensu/posts/PKSDEGMfj47CbAnqScaj> <https://jemi.so/lanielincmi/posts/o7cYlK8ARpEs5p7x8Qqw> <https://jemi.so/7imrahaeyu/posts/wByVG3Ro2x7TpCYMPJQ4> <https://jemi.so/7missraAlensu/posts/iy9zZCCvEInqhDdAERJl> <https://jemi.so/7imrahaeyu/posts/CNdPOnrITDoEdtRBfFvf>

Curves: More often than not, Photoshop is credited as the creator of Photoshop's Curves feature. It lets you manipulate curves in a very intuitive way and you can easily create your own curves using a selection of colors or other tools. It has a batch processing feature that makes it possible to mask objects that you want to change. This curves tool comes with more than 12 different methods of operations that improve the appearance of an image. Blur: Apart from other pixels in an image, the most effective way to enhance your photography is with a great blur. Photoshop's Blur tool allows the user to take the photo and adjust blur levels where you need it most. Combine Images: Let's have a look at the images below and try to figure out which one is more striking. Perhaps you are more inclined to choosing the left? If so, you are not alone and you might want to try another hand. Combined images are useful when you want to merge images. They are available in the following variations: Adobe Photoshop CC 2017 CC 2018 CC 2020 CC is for the users to download a new Creative Cloud CC, update an existing Creative Cloud CC, or for the users to use it as an individual licensed copy. Adobe Photoshop CC 2020 is the latest version of for the users to download in stable releases. It can be computed and used with all previous versions of CS6 and CS6 application. The users can update the previous version later on. Adobe Photoshop CC 2018 (available today, February 7, 2018) adds the ability to draw freehand in the Type tool, give layers freedom to move, adjust the stroke and pen pressure, and more. It also adds to the design workflows for new drawing tools, such as multi-finger and freeform drawing, brush dynamics, and the ability to draw in multiple styles with the Type tool. Finally, it adds a variety of new drawing tools, including the Ruler, Symbols, and Frames tools.

The new Photoshop has some new features that are coming in this new version, and these are able to enhance the design process of the users. The main idea is to make the Photoshop users more efficient by using a single tool to edit the image. In the new Photoshop 2019, the feature set for the layout is developed by Adobe, which involves Mixer & Composition, Remixed Shapes, and Drop Shadow, Adobe has also added new features, like, why my image looks like this after I compressed it . In the new Photoshop 2019, the mix composition and new Adobe Revel features are added. All these new features can add and combine layers in the wrong way, which may add bad impact to the layout. The Adobe Revel is an app that works with a virtual reality headset, which is used to give a simple, novel digital 3D game-like experience. It was introduced in the previous version of the toolset within the CS. The most exciting part of Adobe Photoshop is something that is even far more sophisticated than the one you see in the ad. It's called Adobe Sensei AI. This artificial intelligence is able to "see" the digital pictures and recognize a variety of common images. Adobe Photoshop is definitely a global icon of the image editing industry, and it is known for being quite reliable in customer support, as well as its widespread availability and the variety of applications built by Adobe. For being an industry leading application, Adobe Photoshop has different platforms for desktop, mobile, and the web, and helps users to create, edit, enhance, and preserve their digital images and graphics.